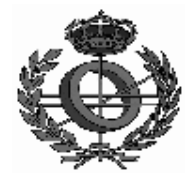

ETSI INFORMÁTICA Departamento de lenguajes y Ciencias de la Computación AMPLIACIÓN DE INGENIERÍA DEL CONOCIMIENTO

## PRÁCTICA 204: ARBOLES DE DECISION.

## **OBJETIVO:**

-Comprender el funcionamiento y la implementación CLIPS de los árboles de decisión.

## MATERIALES:

Apuntes para las prácticas 204-205.

## ENUNCIADO:

Los habitantes del reino de Kakastán se dividen en nobles y plebeyos. A su vez, los nobles pueden ser príncipes, caballeros o hidalgos; y los plebeyos, propietarios o proletarios. Cuentan los viajeros que los nobles llevan siempre un hermoso gorro colorado, prenda que les está prohibida a los plebeyos. Además, los príncipes calzan sandalias doradas, los caballeros botas de cuero y los hidalgos chanclas; en cuanto a los plebeyos, llevan el calzado que buenamente pueden. Otra curiosa norma obliga a los plebeyos propietarios a dejarse el bigote, mientras que los proletarios han de ir completamente afeitados. Se pide:

- 1. Formalizar este conocimiento en forma de árbol de decisión y escribir un conjunto de reglas CLIPS que lo implementen (una regla por cada arco del árbol).
- 2. Id. si empleamos hechos para representar los arcos del árbol.
- 3. Trazar el funcionamiento de ambos sistemas al clasificar a un sujeto de gorro rojo, calzado con chanclas y que lleva barba.